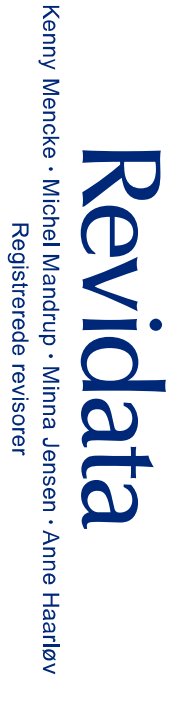

**Erhvervsstyrelsen** 

Miljødata ApS 3720 Aakirkeby Ekkodalsvej 1

# Årsrapport 1/10 2015 - 30/9 2016

19. regnskabsår

ordinare generalforsamling,<br>den 14. marts  $2017$ Godkendt på selskabets Underskrevet elektronisk, se bagerste side

Ole Marcussen<br>Dirigent

Bagsværdvej 92 · 2800 Kgs. Lyngby · TIf. 39 68 11 99<br>www.revidata.com · info@revidata.com · CVR nr. 37 02 98 15

### Indholdsfortegnelse

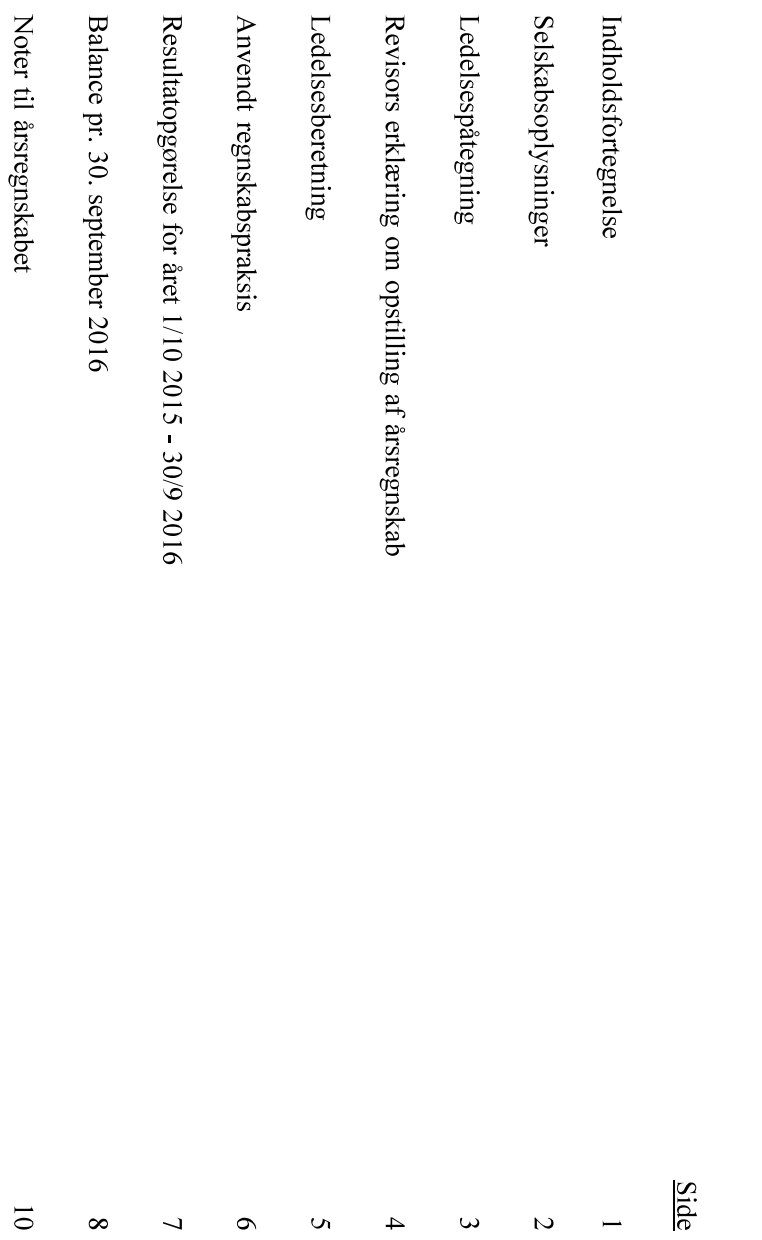

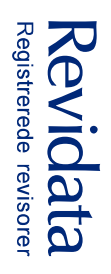

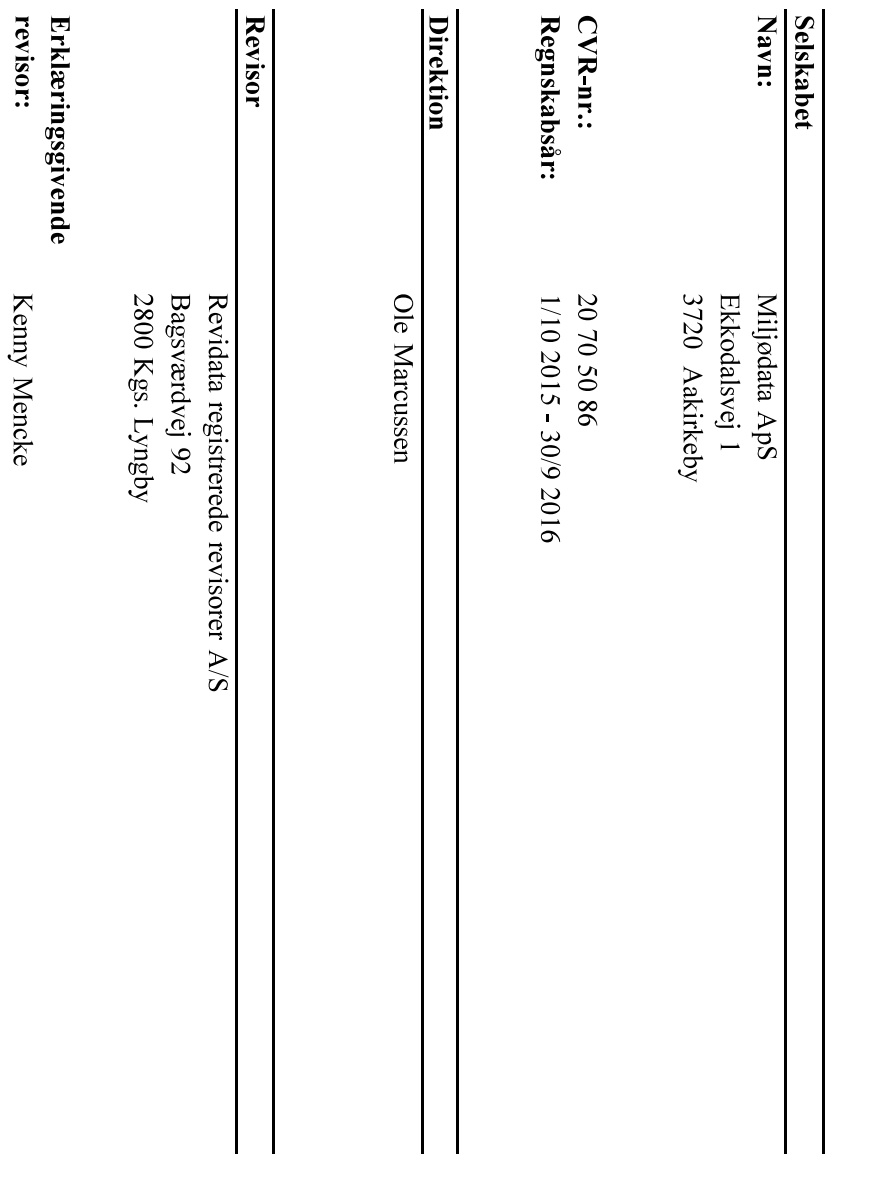

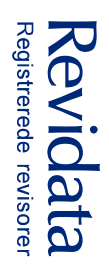

### Ledelsespåtegning

resultatopgørelse, balance og noter. Årsrapporten aflægges efter årsregnskabsloven. Ledelsen har dags dato behandlet og vedtaget årsrapporten for 1/10 2015 - 30/9 2016, omfattende ledelsespåtegning, ledelsesberetning samt årsregnskabet, indeholdende anvendt regnskabspraksis,

Selskabet har fravalgt revision, og ledelsen erklærer at betingelserne for fravalg fortsat er opfyldt.

retvisende billede af selskabets aktiver og passiver, den finansielle stilling samt resultatet. Ledelsesberetningen giver efter vor opfattelse en retvisende redegørelse. Vi anser den valgte regnskabspraksis for hensigtsmæssig. Årsregnskabet giver efter vor opfattelse et

Vi indstiller årsrapporten til generalforsamlingens godkendelse

Aakirkeby, den 14. marts 2017 Underskrevet elektronisk, se bagerste side

#### I direktionen

Ole Marcussen

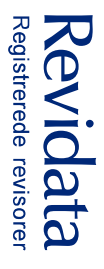

# Revisors erklæring om opstilling af årsregnskab

# Til den daglige ledelse af Miljødata ApS

selskabets bogføring og øvrige oplysninger, som De har tilvejebragt Vi har opstillet årsregnskabet for Miljødata ApS for regnskabsåret 1/10 2015 - 30/9 2016 på grundlag af

Årsregnskabet omfatter anvendt regnskabspraksis, resultatopgørelse, balance og noter

Vi har udført opgaven i overensstemmelse med ISRS 4410, Opgaver om opstilling af finansielle oplysninger.

kompetence og fornøden omhu. danske revisorers Etiske regler for revisorer, herunder principper vedrørende integritet, objektivitet, faglig overensstemmelse med årsregnskabsloven. Vi har overholdt relevante bestemmelser i revisorloven og FSR -Vi har anvendt vores faglige ekspertise til at assistere Dem med at udarbejde og præsentere årsregnskabet i

Årsregnskabet samt nøjagtigheden og fuldstændigheden af de oplysninger, der er anvendt til opstillingen af årsregnskabet, er Deres ansvar.

årsregnskabet er udarbejdet i overensstemmelse med årsregnskabsloven. at opstille årsregnskabet. Vi udtrykker derfor ingen revisions- eller reviewkonklusion om, hvorvidt forpligtet til at verificere nøjagtigheden eller fuldstændigheden af de oplysninger, De har givet os til brug for Da en opgave om opstilling af finansielle oplysninger ikke er en erklæringsopgave med sikkerhed, er vi ikke

Revidata registrerede revisorer A/S, CVR nr. 37029815 Underskrevet elektronisk, se bagerste side Kgs. Lyngby, den 14. marts 2017

Registreret revisor Kenny Mencke

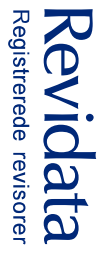

### Ledelsesberetning

#### Hovedaktivitet

Selskabets primære forretningsområde er formueforvaltning.

### Udvikling i regnskabsåret

Omsætning og indtjening har udviklet sig som forventet i året. 205.633. Årets resultat udgør kr. -14.481. Balancen udviser en samlet aktivmasse på kr. 1.865 og en egenkapital på kr. -

# Begivenheder efter regnskabsårets afslutning

på vurderingen af selskabets økonomiske stilling pr. 30. september 2016. Der er ikke indtrådt betydningsfulde hændelser efter regnskabsårets afslutning, der øver væsentlig indflydelse

Selskabet forventer i det nye år at lukke selskabet efter Selskabslovens §59.

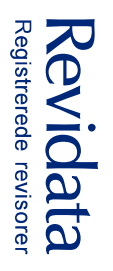

## Anvendt regnskabspraksis

### Regnskabsgrundlag

virksomheder. Årsrapporten er aflagt i overensstemmelse med årsregnskabslovens bestemmelser for klasse B-

# Generelt om indregning og måling

beløb der vedrører regnskabsåret, uanset betalingstidspunkt I resultatopgørelsen indregnes indtægter i takt med at de indtjenes, mens omkostninger indregnes med de

aktivets værdi kan måles pålideligt. Aktiver indregnes i balancen når det er sandsynligt, at fremtidige økonomiske fordele vil tilgå selskabet, og

selskabet, og forpligtelsens værdi kan måles pålideligt. Forpligtelser indregnes i balancen når det er sandsynligt, at fremtidige økonomiske fordele vil fragå

forpligtelser som beskrevet for hver enkelt regnskabspost nedenfor. Ved første indregning indregnes aktiver og forpligtelser til kostpris. Efterfølgende måles aktiver og

### **Resultatopgørelsen**

#### **Bruttotab**

Bruttotabet består af nettoomsætning, direkte omkostninger samt andre eksterne omkostninger.

# Finansielle indtægter og omkostninger

regnskabsåret. Finansielle indtægter og omkostninger indregnes i resultatopgørelsen med de beløb, der vedrører

#### Balancen

#### Anlægsaktiver

### Materielle anlægsaktiver

tidspunkt hvor aktivet er klar til brug. Kostprisen omfatter anskaffelsesprisen samt omkostninger direkte tilknyttet anskaffelsen indtil det Driftsmateriel og inventar måles til kostpris med fradrag af akkumulerede afskrivninger.

#### Gæld

### Gældsforpligtelser - i øvrigt

nominel restgæld. Andre gældsforpligtelser måles som udgangspunkt til amortiseret kostpris, der i al væsentlighed svarer til

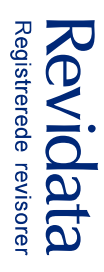

# **Resultatopgørelse<br>for året 1/10 2015 - 30/9 2016**

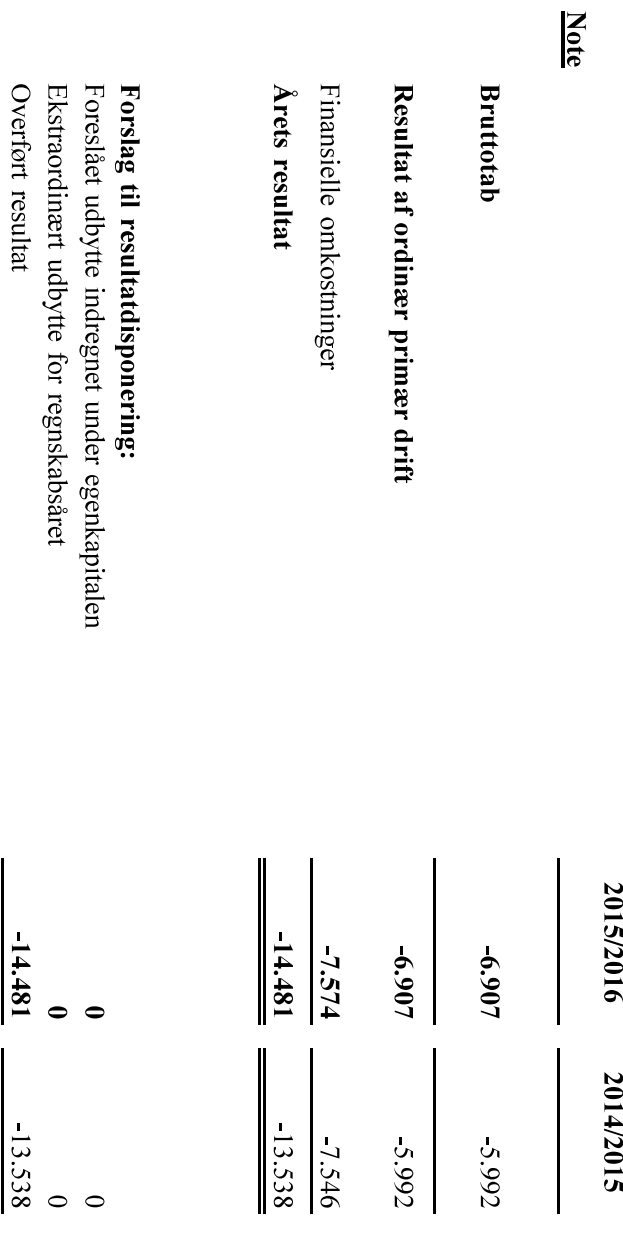

Disponeret i alt

 $-14.481$ 

 $\frac{13.538}{13.538}$ 

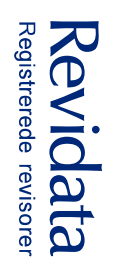

### Balance - Aktiver<br>pr. 30. september 2016

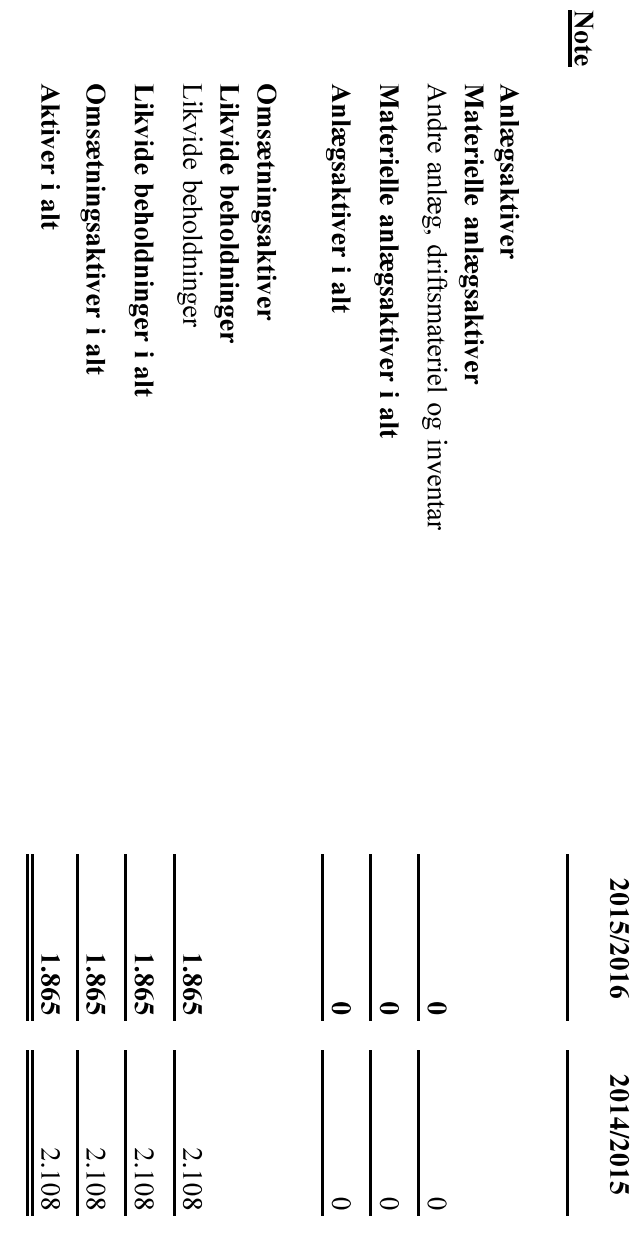

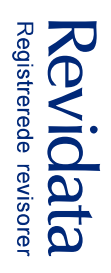

### Balance - Passiver<br>pr. 30. september 2016

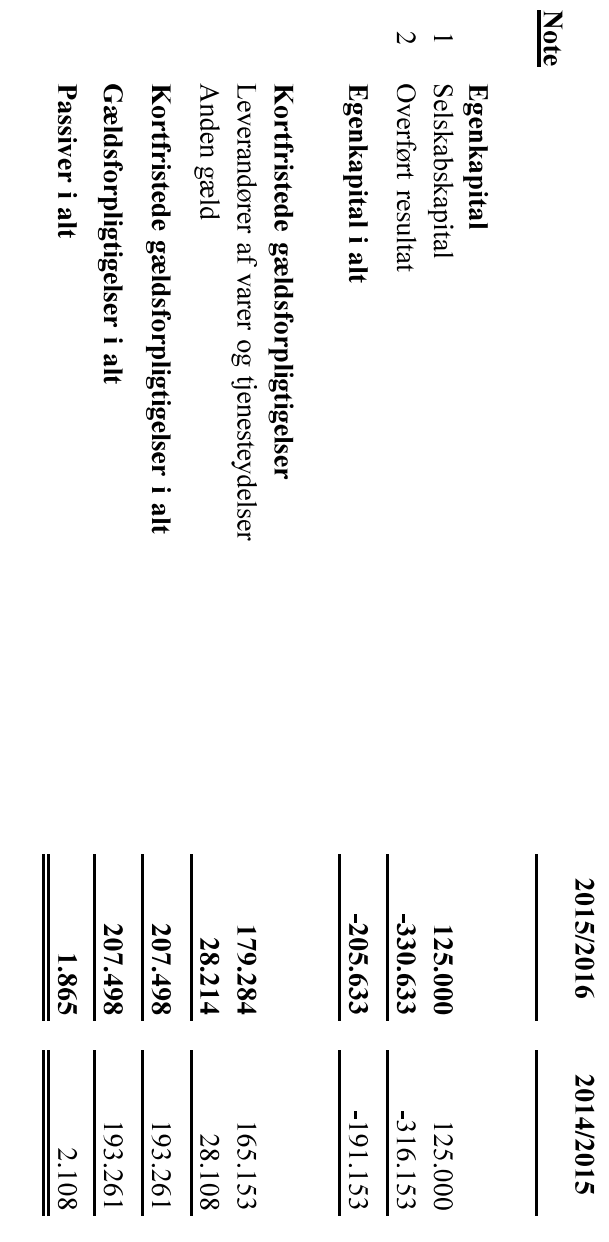

 $\sim$   $\sim$ 

- $\omega$ Sikkerheder og pantsætninger
- $\blacktriangle$ Eventualforpligtelser og eventualaktiver

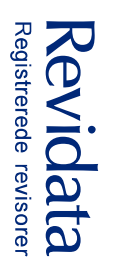

### Noter til årsregnskabet

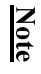

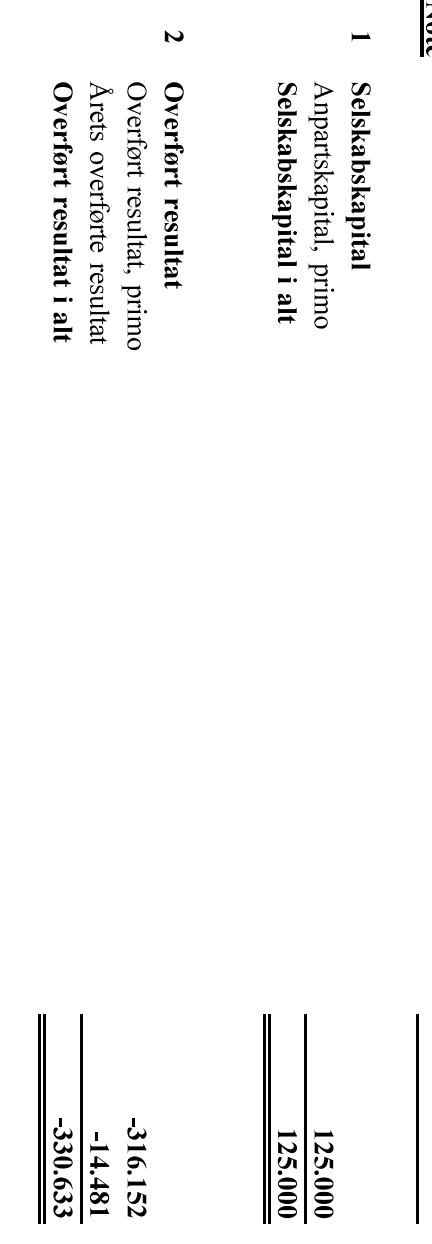

# $\bullet$

Sikkerheder og pantsætninger<br>Ingen af selskabets aktiver er pantsat eller anvendt som sikkerhedsstillelse.

### $\blacktriangle$ Eventualforpligtelser og eventualaktiver

Selskabet har et skatteaktiv der ikke er indregnet i årsrapporten og udgør på balancetidspunktet t. kr. 72.

2015/2016

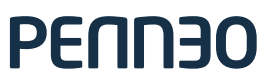

Underskrifterne i dette dokument er juridisk bindende. Dokumentet er underskrevet via Penneo™ sikker digital underskrift. Underskrivernes identiteter er blevet registereret, og informationerne er listet herunder.

"Med min underskrift bekræfter jeg indholdet og alle datoer i dette dokument."

#### **Ole Marcussen** Direktør

På vegne af: Miljødata ApS Serienummer: PID:9208-2002-2-127116555891 IP: 94.191.189.229 2017-03-15 15:00:15Z

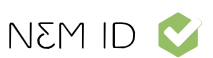

#### **Ole Marcussen**

**Dirigent** På vegne af: Miljødata ApS Serienummer: PID:9208-2002-2-127116555891 IP: 2.106.24.237 2017-03-15 18:05:24Z

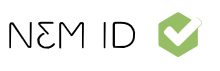

**Kenny Mencke Registreret revisor** På vegne af: Revidata A/S Serienummer: CVR:37029815-RID:1264769343786 IP: 152.115.53.162 NEM ID 2017-03-15 15:12:27Z

Penneo dokumentnøgle: CAMXS-142XF-INE8B-1HTN4-YES43-XE6E6

Dette dokument er underskrevet digitalt via Penneo.com. Signeringsbeviserne i dokumentet er sikret og valideret ved anvendelse af den matematiske hashværdi af det originale dokument. Dokumentet er låst for ændringer og tidsstemplet med et certifikat fra en betroet tredjepart. Alle kryptografiske signeringsbeviser er indlejret i denne PDF, i tilfælde af de skal anvendes til validering i fremtiden.

#### Sådan kan du sikre, at dokumentet er originalt

Dette dokument er beskyttet med et Adobe CDS certifikat. Når du åbner dokumentet

i Adobe Reader, kan du se, at dokumentet er certificeret af Penneo e-signature service <penneo@penneo.com>. Dette er din garanti for, at indholdet af dokumentet er uændret.

Du har mulighed for at efterprøve de kryptografiske signeringsbeviser indlejret i dokumentet ved at anvende Penneos validator på følgende websted: https://penneo.com/validate